# Decibel Standard 2人掛け両ひじ

**CAN YOU CARRY?** 

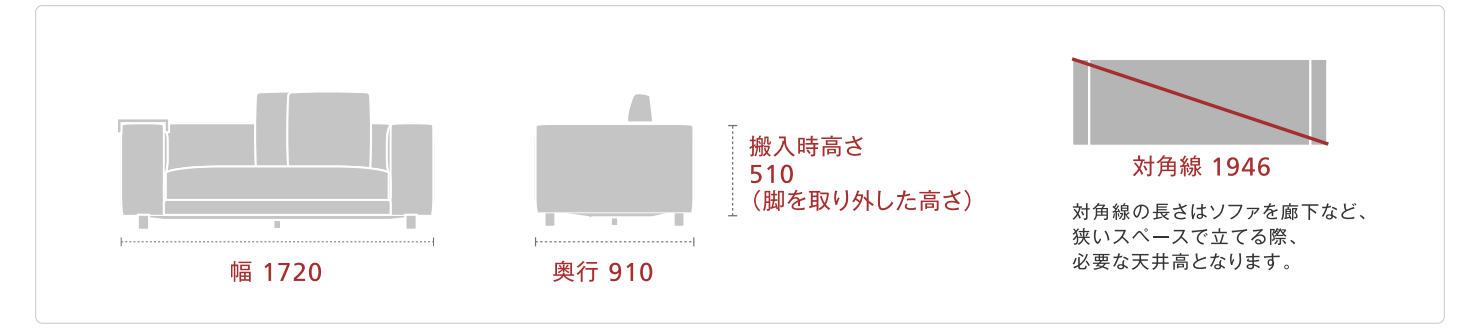

搬入サイズは最小サイズにてお知らせしているため、

上記のサイズは搬入時高さ(段ボールから出した商品サイズ)となっています。

段ボールに入ったままですと下図のチャートにあてはまらないのでくれぐれもご注意ください。 マンションなどの集合住宅の場合、梱包されたままですとエレベーター等に載らないケースもございます。 その際はエントランス等で開梱させていただきましてからの搬入となります。 尚、梱包サイズはソファによって異なりますが、上記サイズよりおおよそ5センチずつほど大きめなサイズとなっております。

また、ドア・窓の取り外し作業につきましては、配送員による取り外し作業はお受け出来かねます。 ドア·窓を取り外しての搬入が必要になります場合はお客様自身でドア·窓を取り外した状態でお待ちいただきますか お手数をおかけいたしますがお客様から専門業者へご依頼ください。

## 【お役立ち情報】

ソファの搬入にご不安を抱かれているお客様は お家の間取り図、もしくは手書きの搬入経路をお送りください。 スタッフが図面を作成し、アドバイスいたします。

### 搬入ご相談専用FAX 052-613-7585

FAXの際は、大変お手数をお掛け致しますが、弊社管理業務を円滑に進めさせていただくため、予め必要事項 ご記入用紙をダウンロードもしくは、ブラウザからのプリントアウトをご利用いただき、間取り図とご一緒にお送りください。 尚、ご回答日数に関しましては出来る限り迅速にご対応出来るよう心掛けますが4~5日程お時間をいただけましたら幸いです。 また、夏期年末年始のお問い合わせは休み明け後のご対応となります。 そのため通常よりお日にちを多くいただきます事を予めご了承お願い申し上げます。

お送りいただきます間取り図もしくは搬入図面に縮尺スケールをお書き添えください。また、縮尺図面の場合、 コピーなどで縮尺してしまいますと正確な数値を測りかねますので、必ず実寸サイズをお書き添えください。

Decibel Standard 2人掛け両ひじ

**CAN YOU CARRY?** 

## エレベーターに入るかな? エレベーター搬入チャート

チャートにあてはまらなくても搬入できる場合もございますので、あくまでも目安としてお考えください。

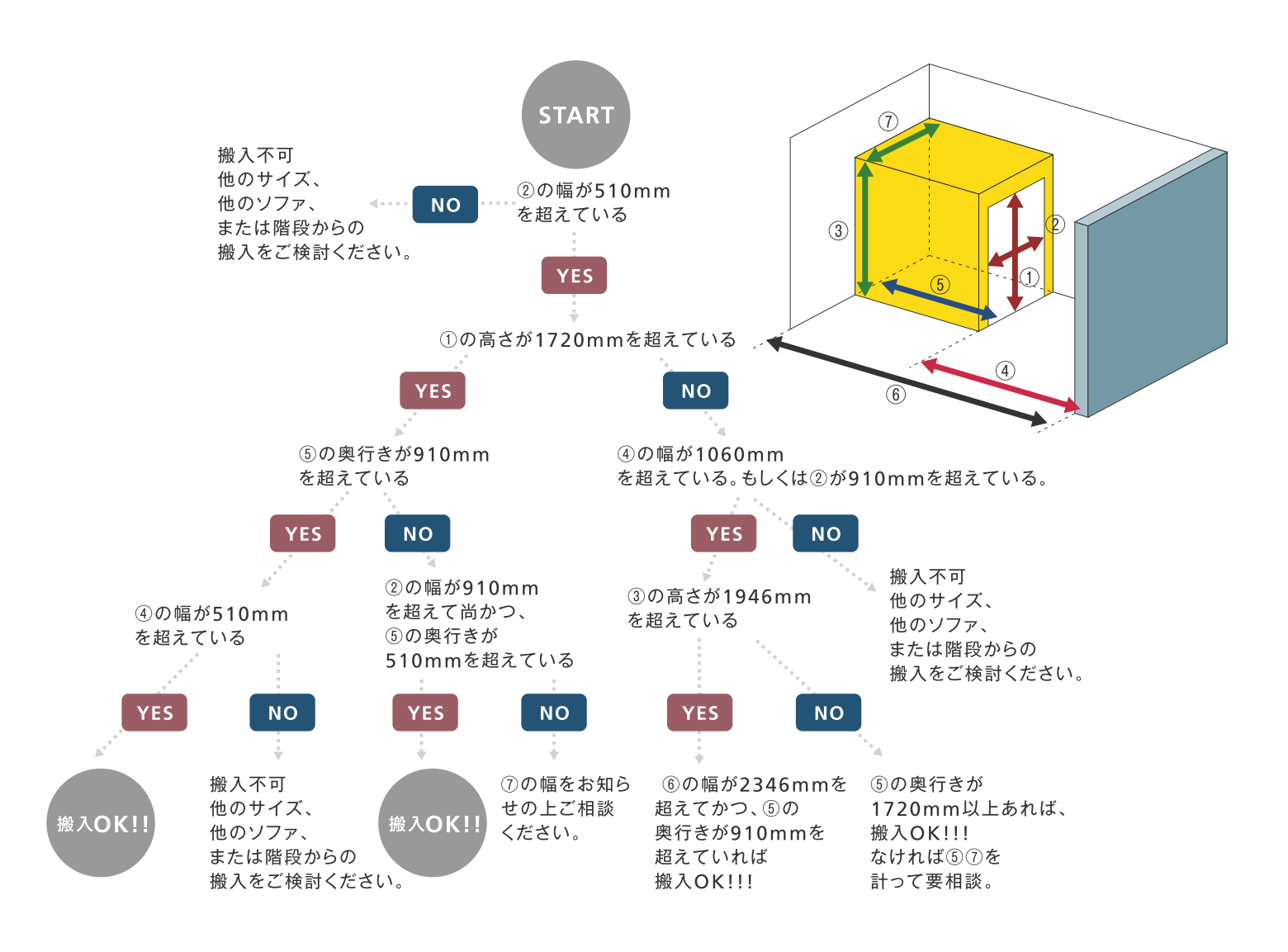

**CAN YOU CARRY?** 

#### 階段搬入チャート(集合住宅の外階段・戸建ての内階段編) 階段入るかな?

チャートにあてはまらなくても搬入できる場合もございますので、あくまでも目安としてお考えください。

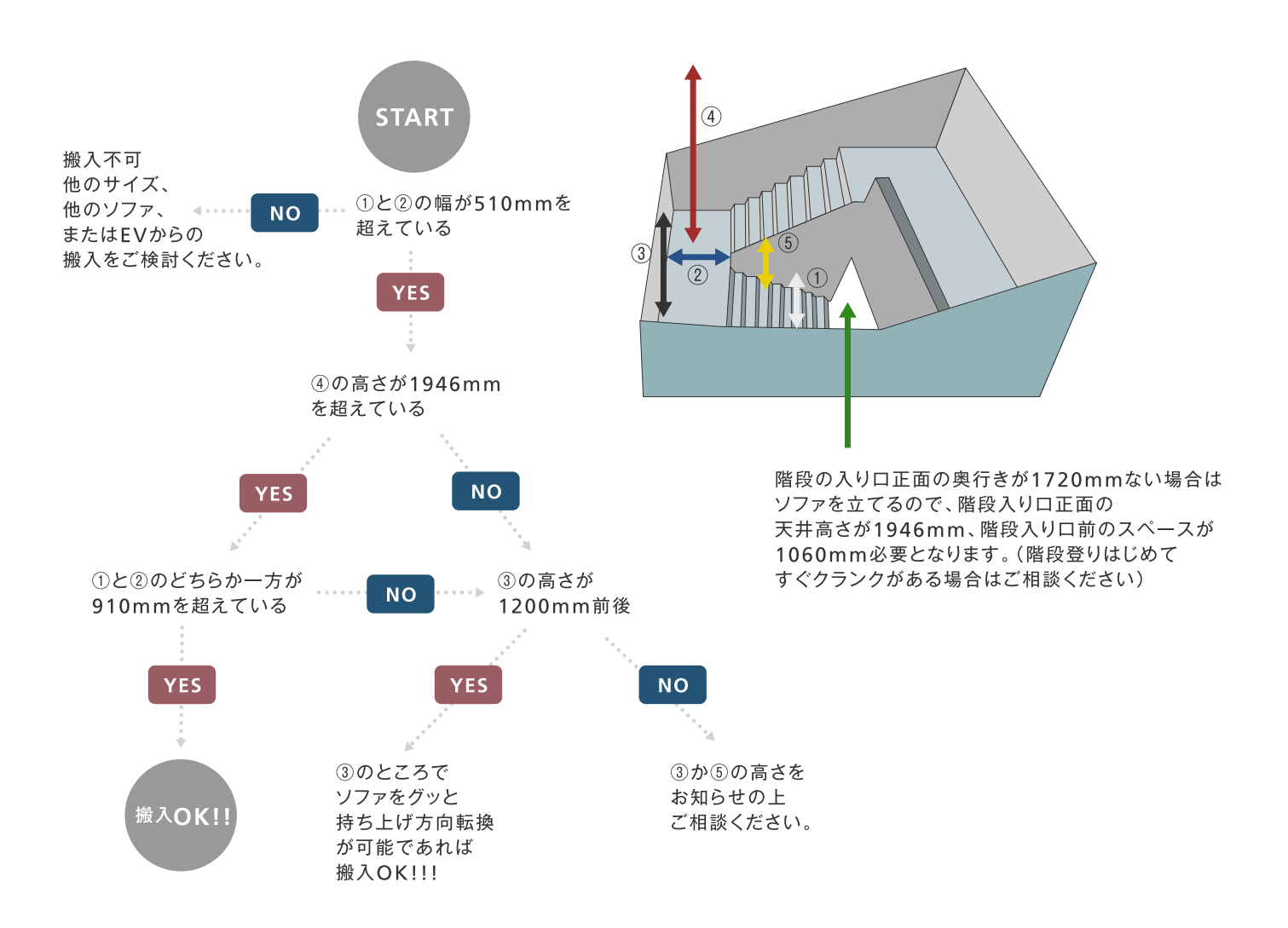

Decibel Standard 2人掛け両ひじ

**CAN YOU CARRY?** 

### お部屋に入るかな? 間取り図チャート(A部屋編)

チャートにあてはまらなくても搬入できる場合もございますので、あくまでも目安としてお考えください。

※8の幅は必ずドアを開ききったサイズをお測りください。(ドアノブの先端も含みます。但しドアノブの取り付け高さが 本体奥行きより高い場合は関係ありませんのでその限りではございません)

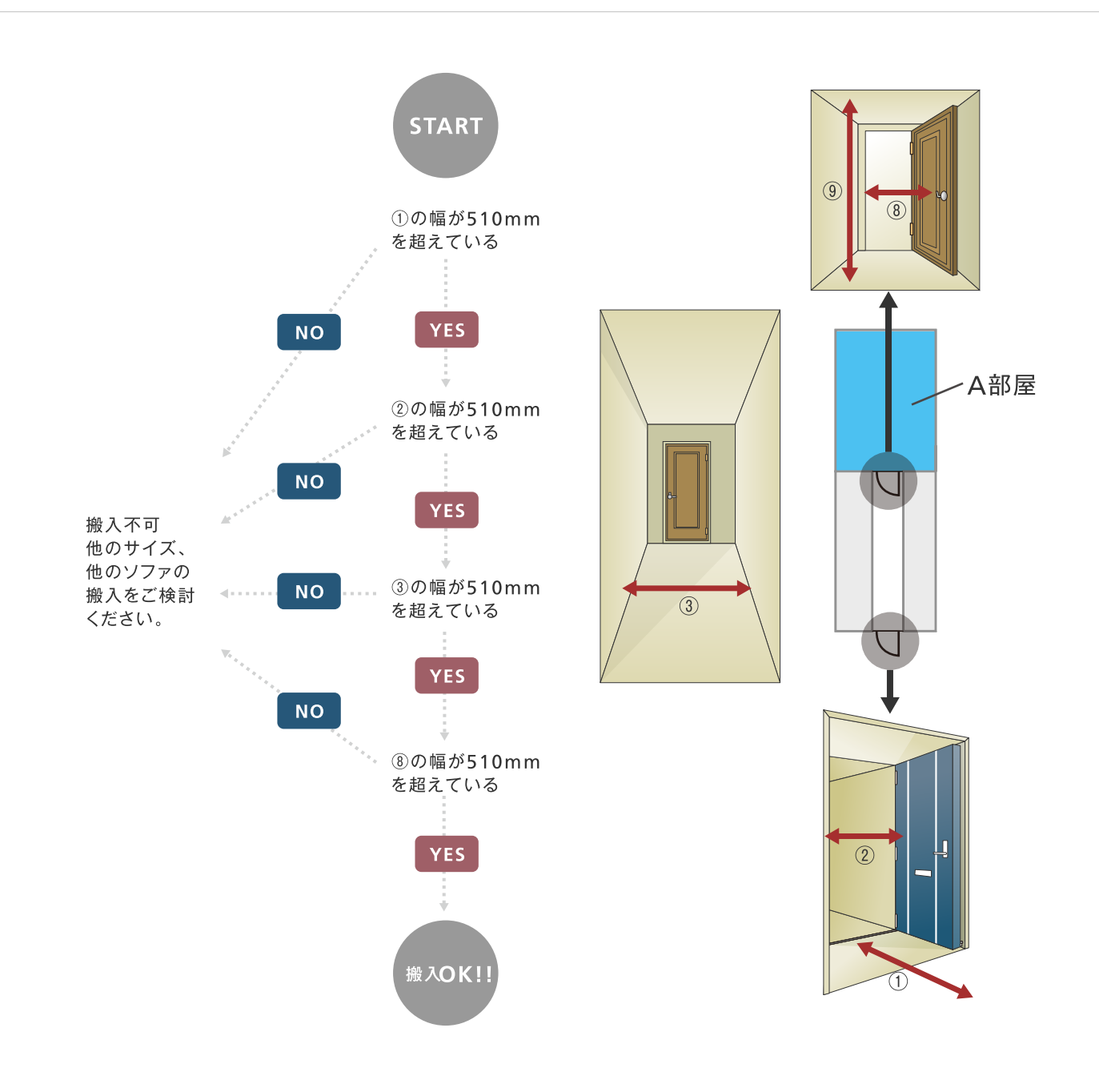

Decibel Standard 2人掛け両ひじ

**CAN YOU CARRY?** 

### お部屋に入るかな? 間取り図チャート(B部屋編)

チャートにあてはまらなくても搬入できる場合もございますので、あくまでも目安としてお考えください。

※「8」の幅は必ずドアを開ききったサイズをお測りください。(ドアノブの先端も含みます。但しドアノブの取り付け高さ が本体奥行きより高い場合は関係ありませんのでその限りではございません)

※「5」と「6」のどちらかがソファの奥行きを満たしていなければ搬入することができません。万一、満たしていない場合 はご相談ください。

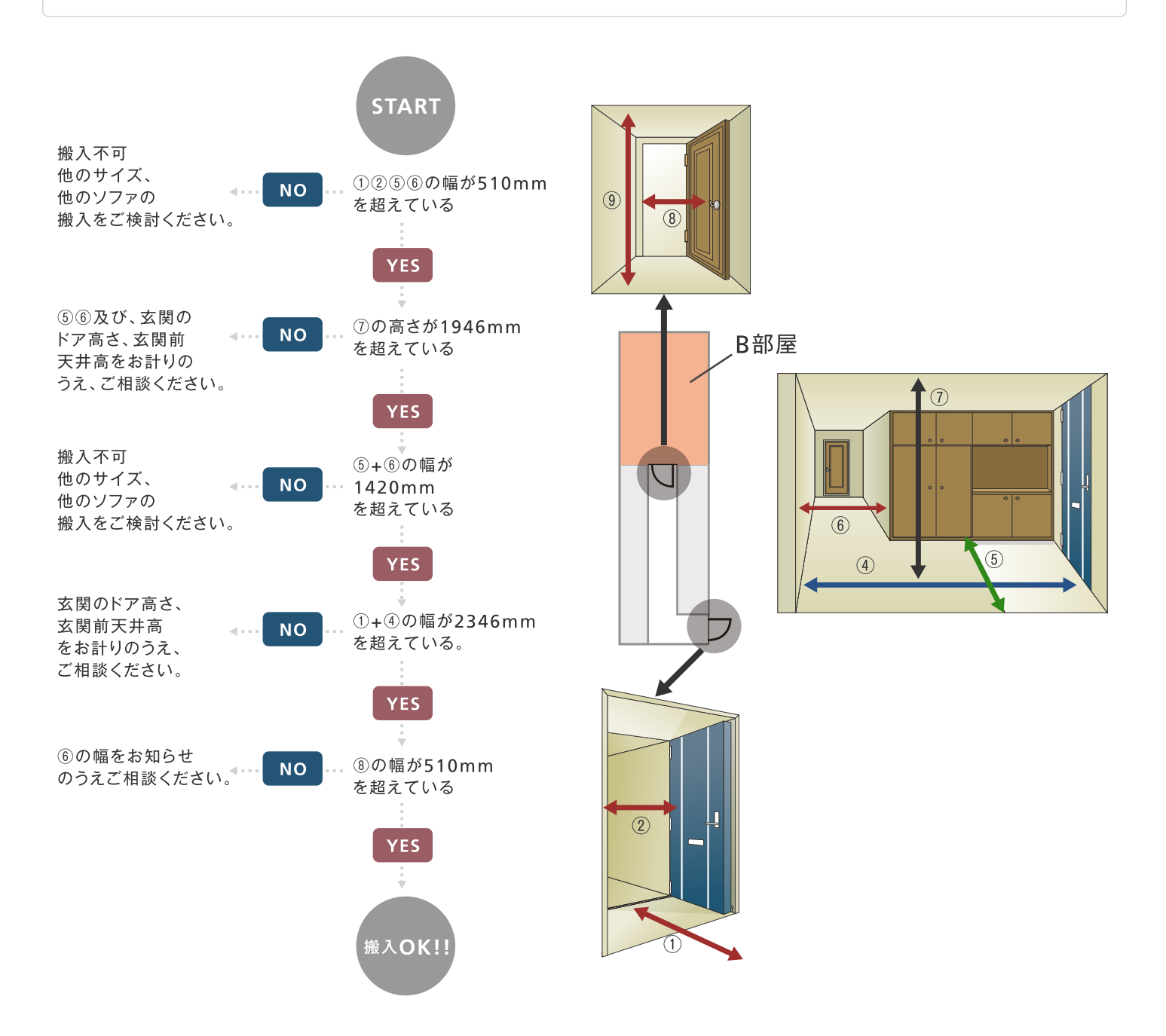